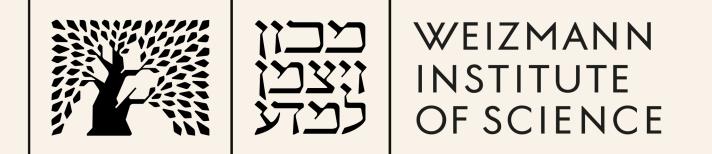

# Monitoring small HPC with Zabbix

#### Choose Your Weapon

Mark Vilensky
Scientific Computing Manager
Dept. of Chemical and Biological Physics
Weizmann Institute of Science

Riga, October 2023

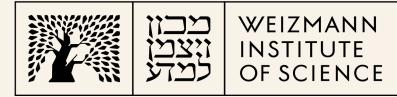

# About us Chemistry Faculty

- Five departments
- 14 heavy usage groups, ~50 active users
- Long HPC history (clusters, Altix)
- Faculty cluster was planned in 2009 and built in 2010, and it is continuously growing

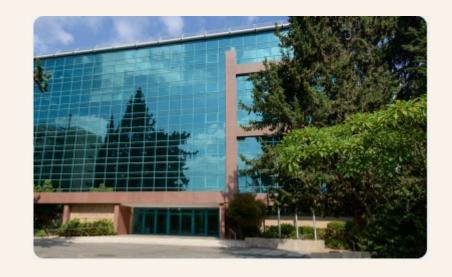

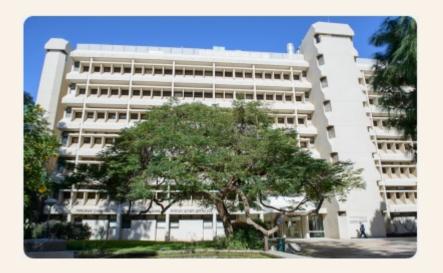

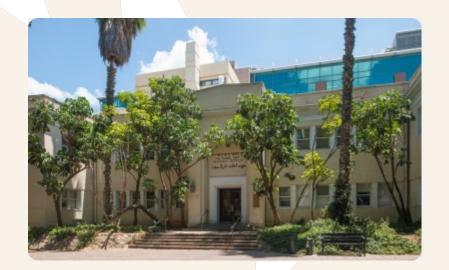

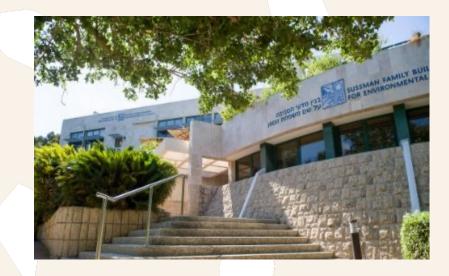

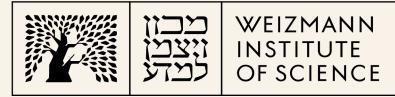

## Cluster topology

- 584 dual socket compute nodes
- Memory ranges between 4 to 16 GB/core
- Total 25,652 cores
- Two Infiniband partitions 5:1 blocking and non-blocking
- GPFS/DDN
- CentOS 7.9
- PBS Professional
- Management servers on VMware, ~25 VMs
- Staff = 3!

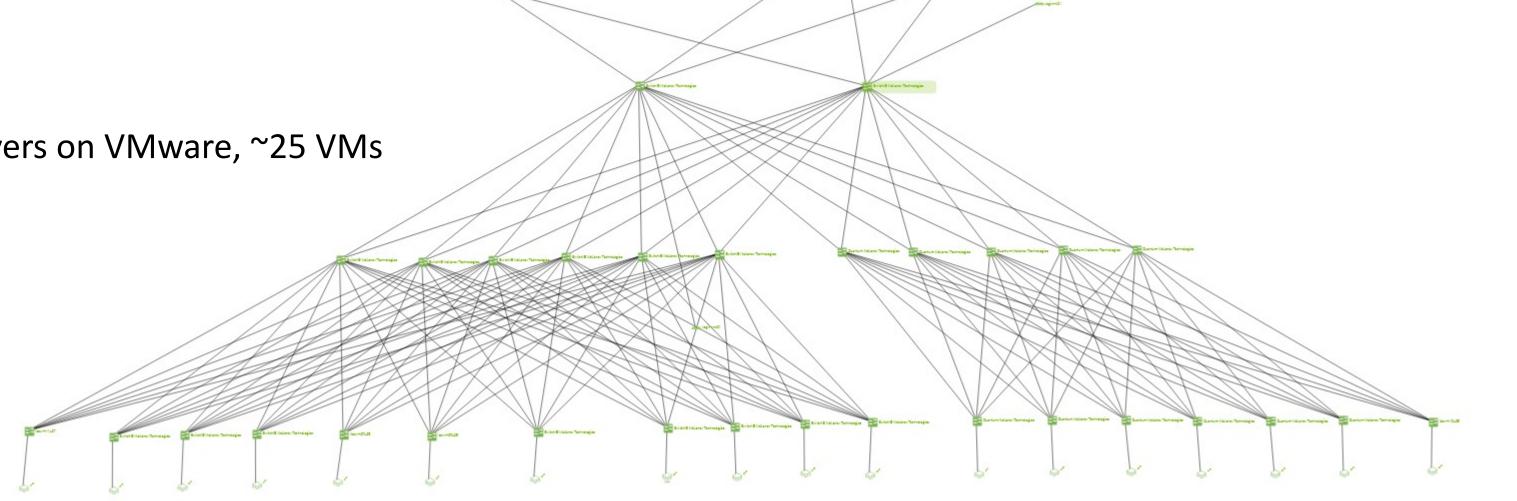

#### Hardware

- Compute:
  - HPE Apollo 2000 gen 10
  - HPE ProLiant DL360 gen 9
  - Dell C6420
  - Dell C6520
  - Dell R750
- Login nodes
- Infiniband switches: EDR, HDR
- Infiniband adapters: EDR, HDR/100
- Ethernet switches HPE 5406R zl2, Aruba 2930M, Aruba 6300M
- Storage DDN 7990 embedded
- Head nodes VMware on 2 x Lenovo SR630 V2, Lenovo DE4000H

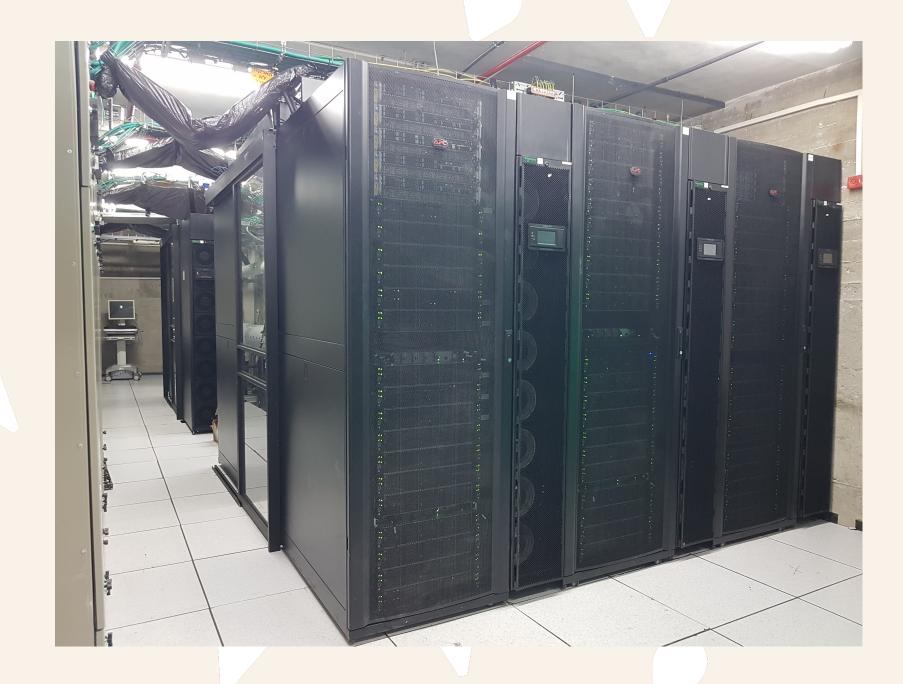

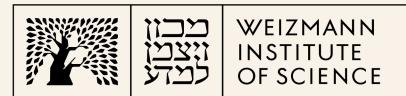

### History

- Operating system level
  - Nagios
  - Passive checks
  - Ganglia
- Hardware
  - HP SIM
  - HPE OneView
  - Dell OME / Cloud IQ
- HPE switches

#### Problems

- Nagios R.I.P
- Ganglia R.I.P since 2018
  - Python 2
- HPE switches
- Useless alerts
- Flooding alerts
- Complicated setup
- Unexpected faults

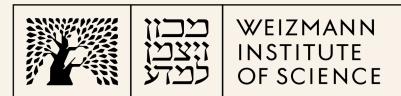

#### Requirements

- SCALABILITY!
- Auto discovery
- Host groups
- Custom checks
- Only useful alerts
- Smooth operation
- Picture for the management

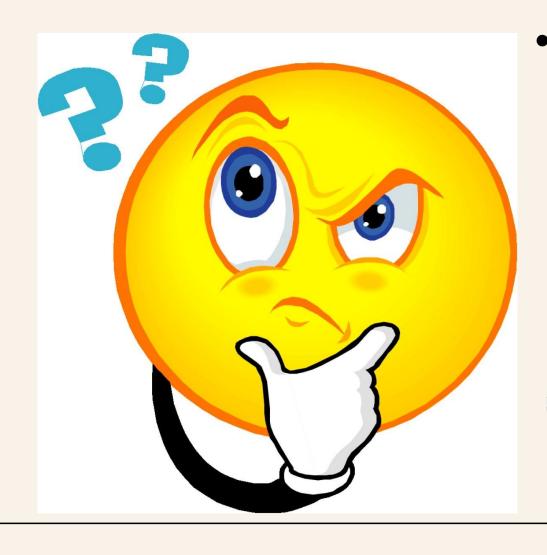

#### Alternatives

- Zabbix
- Prometheus
- Commercial?

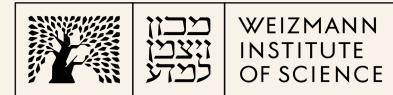

## A secret link https://www.youtube.com/@DmitryLambert

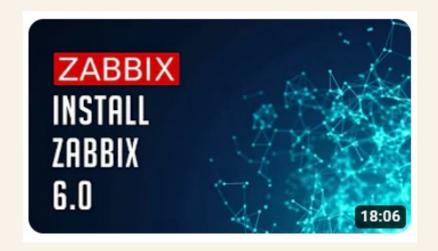

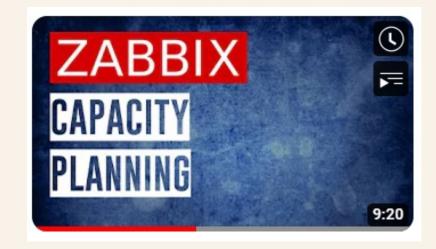

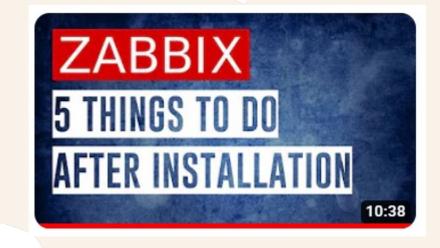

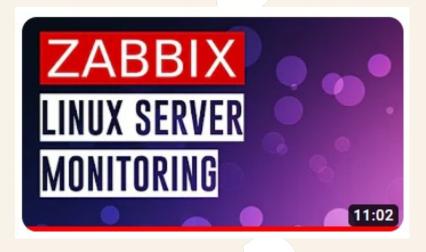

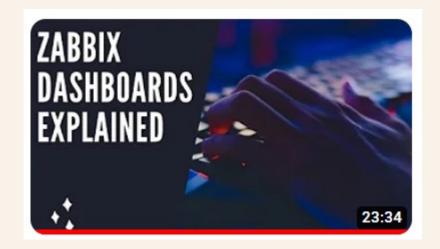

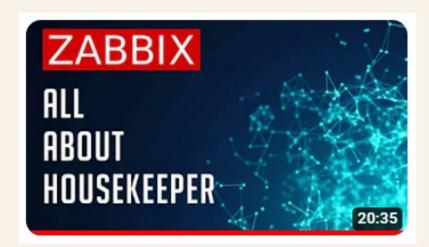

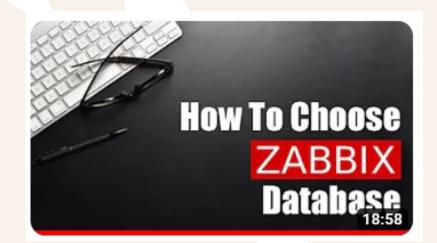

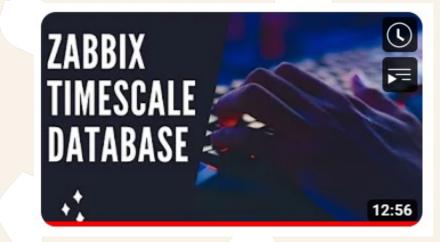

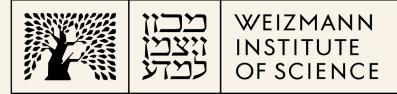

#### Zabbix server

- Version: 6.0.19
- 16 vCPU
- 32 GB RAM
- 105 GB disk for OS
- 200 GB disk for data
- 3 NIC
- Rocky 8.7
- PostgreSQL 14.6.1
- Timescale DB 2.8.1
- History <del>14 days</del> 180 days
- Trends <del>60 days</del> 1 year

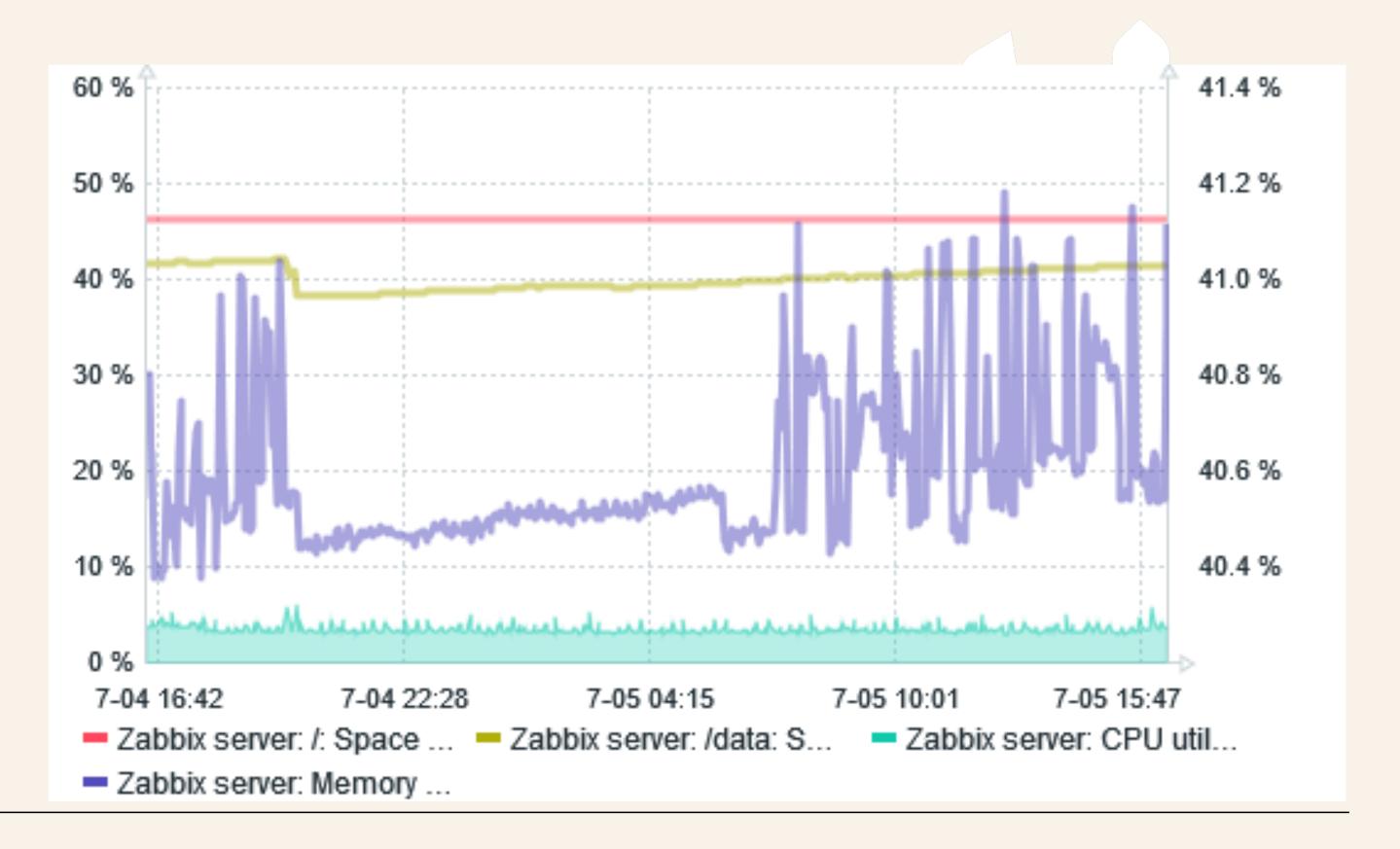

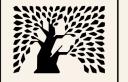

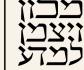

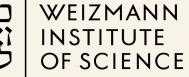

## Zabbix server - vCenter view (one month)

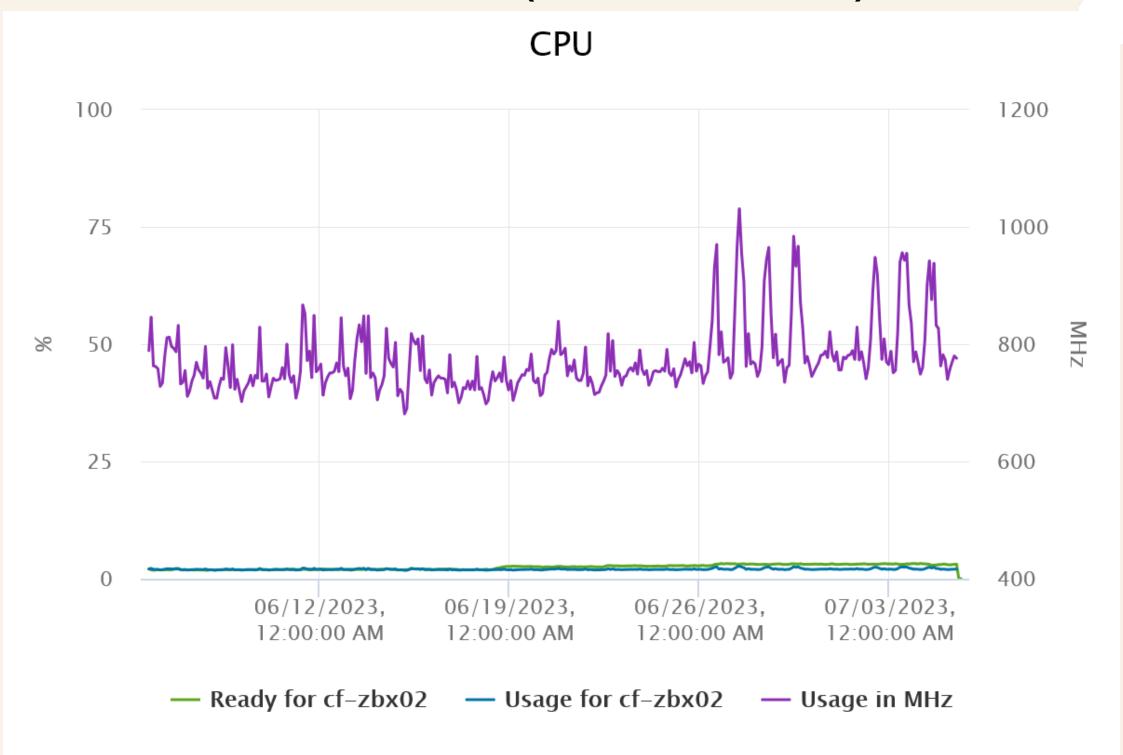

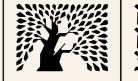

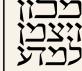

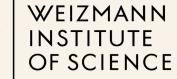

## Zabbix server - vCenter view (one month)

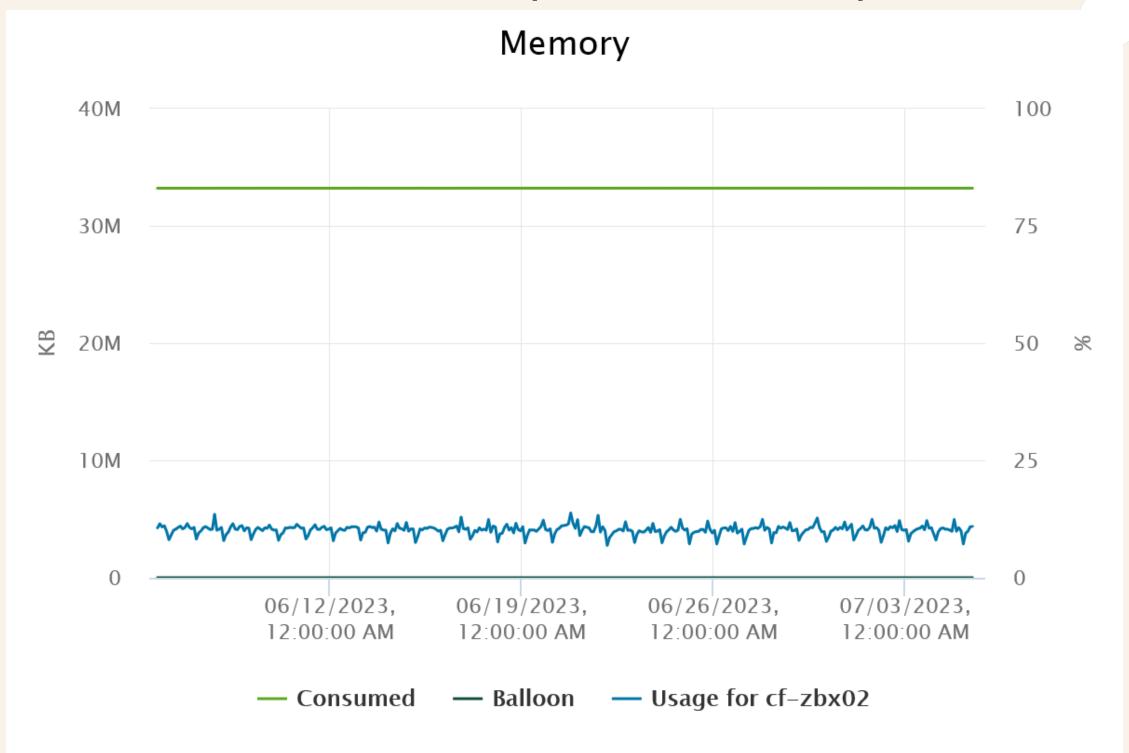

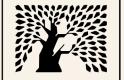

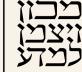

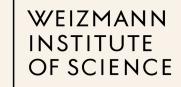

## Zabbix server - vCenter view (one month)

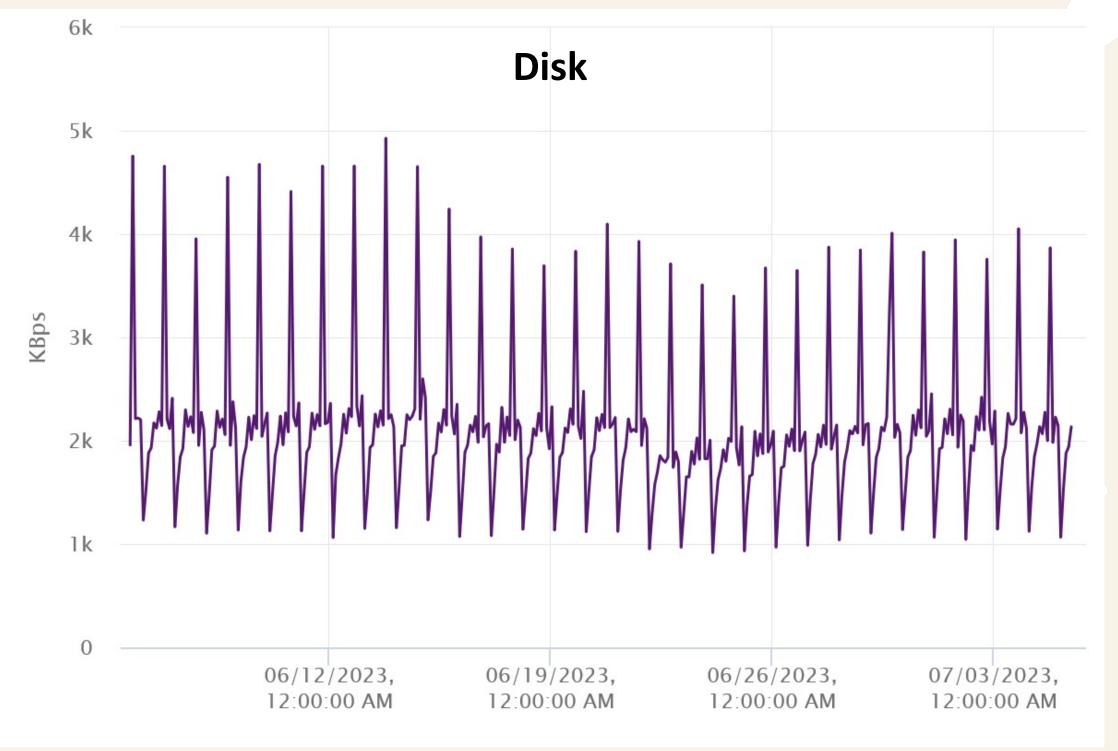

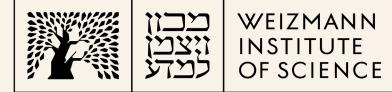

## How many metrics?

| System information                                 |        |                           |
|----------------------------------------------------|--------|---------------------------|
| Parameter                                          | Value  | Details                   |
| Zabbix server is running                           | Yes    | localhost:10051           |
| Number of hosts (enabled/disabled)                 | 640    | 639 / <b>1</b>            |
| Number of templates                                | 324    |                           |
| Number of items (enabled/disabled/not supported)   | 87678  | 85463 / 1070 / 1145       |
| Number of triggers (enabled/disabled [problem/ok]) | 35224  | 32192 / 3032 [50 / 32142] |
| Number of users (online)                           | 5      | 2                         |
| Required server performance, new values per second | 828.42 |                           |

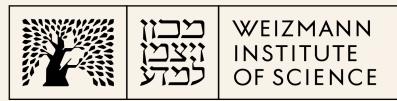

#### Main Dashboard

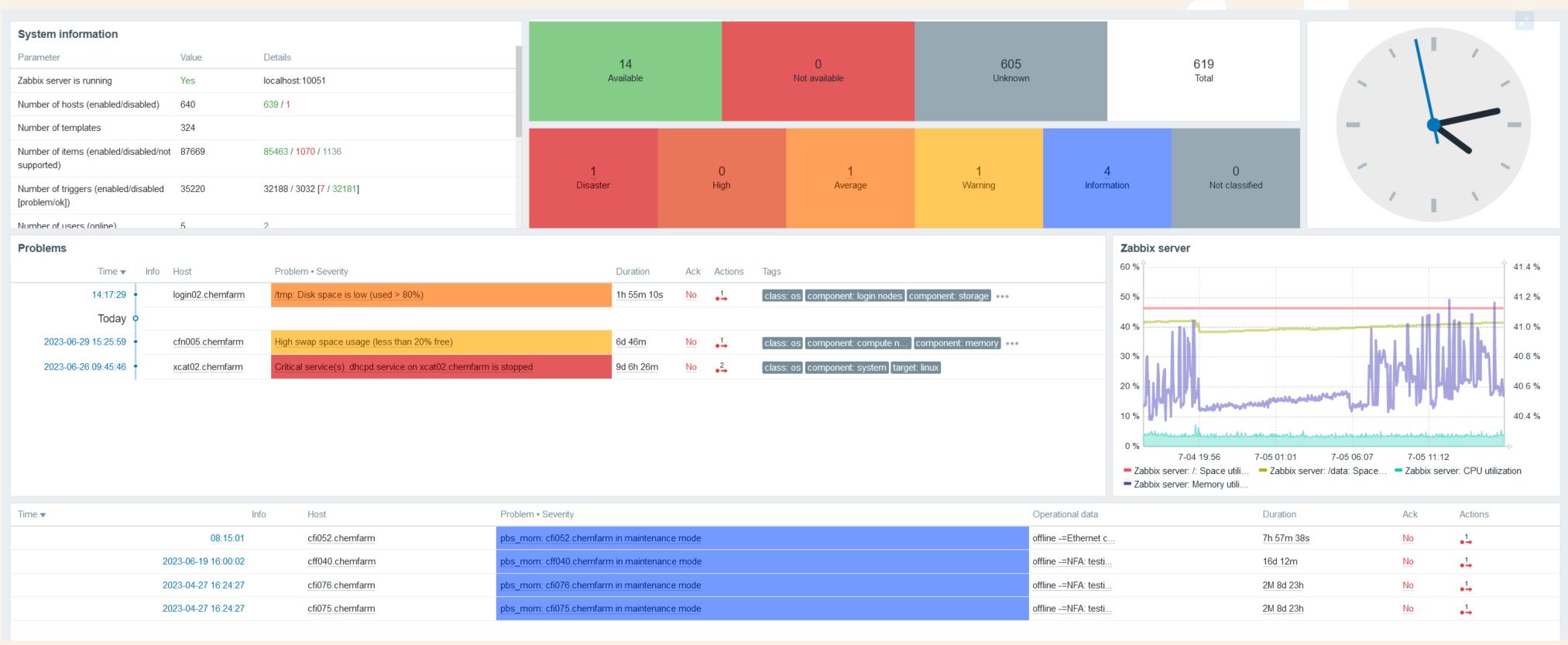

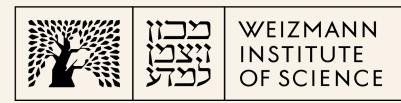

## External scripts and custom checks and actions

- PBS
  - Offline nodes with comment are set to "maintenance"
- GPFS
  - Node health
  - Connectivity
  - Waiters
- FlexLM vendor and daemon status on the license servers
- Specific services on all infrastructure servers
- Repair Ethernet module on some compute nodes

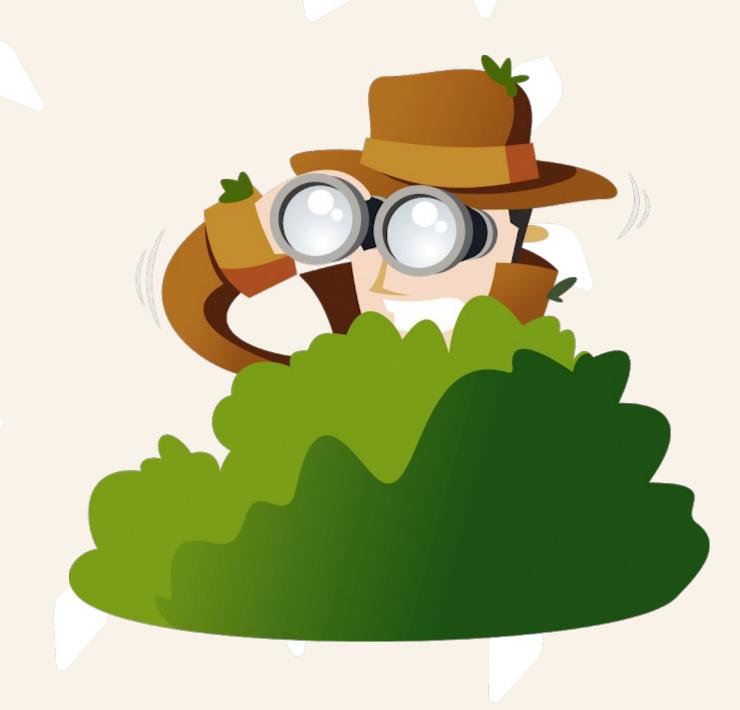

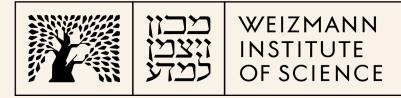

### Huston! Do we have a problem?

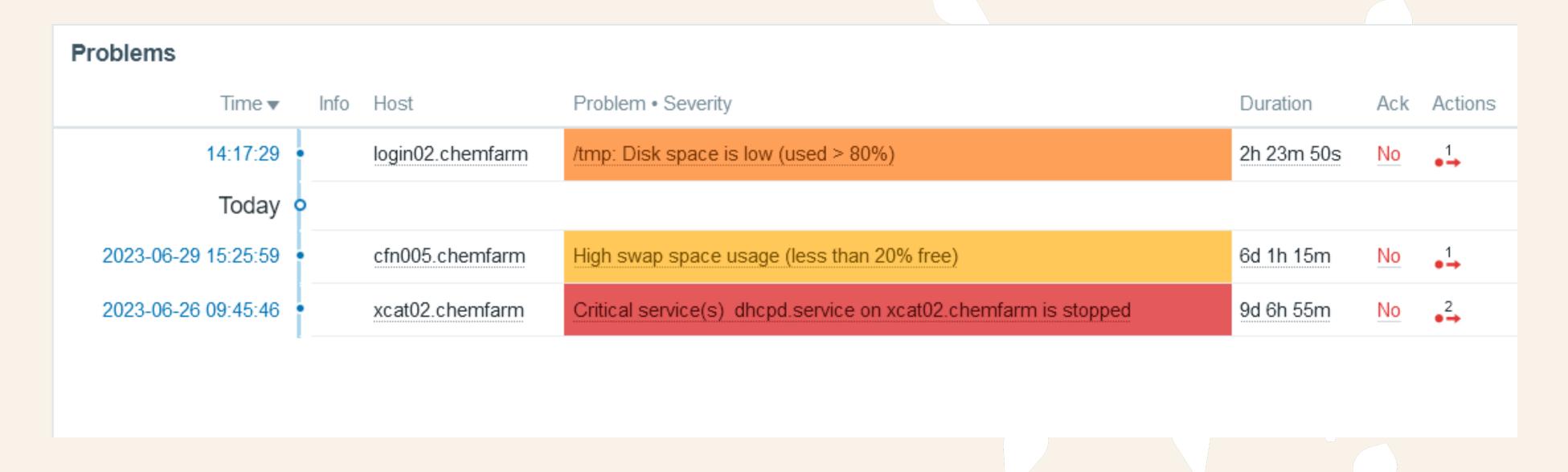

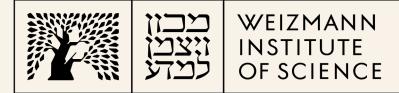

## Host groups

- Compute
  - CPU
  - GPU
- Ethernet switches
- Infrastructure:
  - Login nodes
  - PBS
  - GPFS, e.g. NSD
  - Name and licenses servers
  - Provisioning (xCAT)
  - Monitoring servers

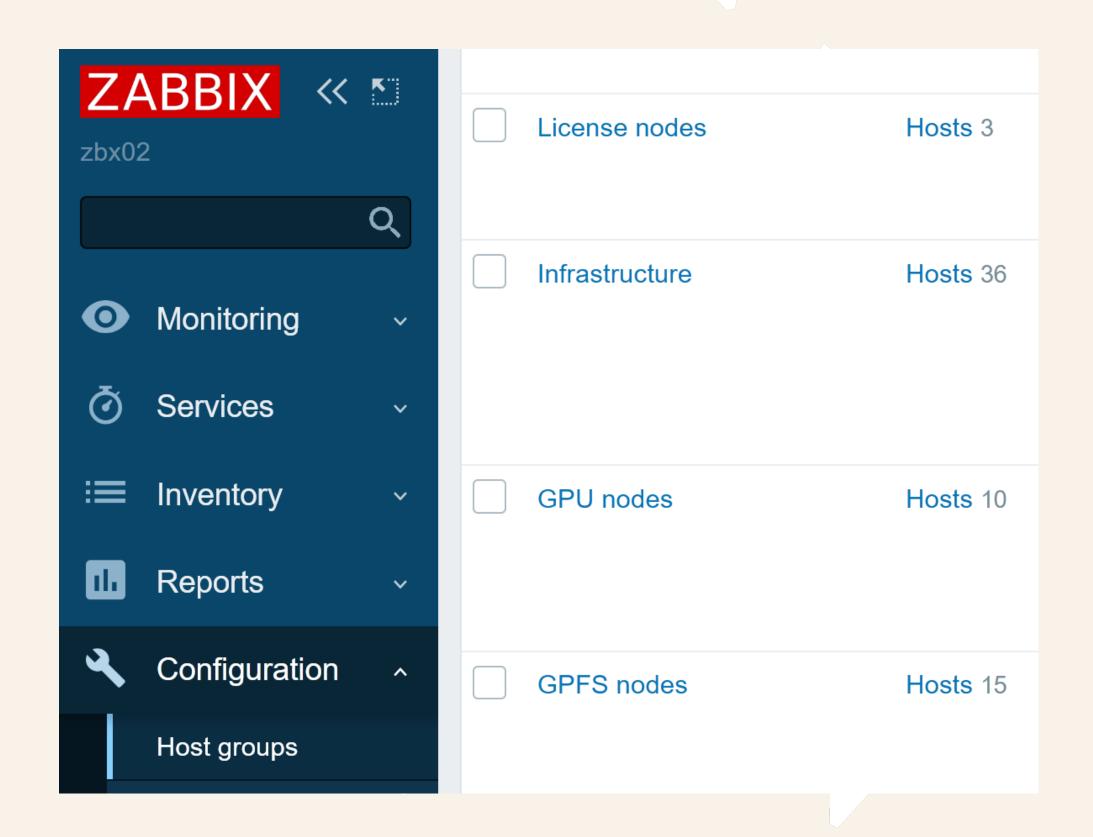

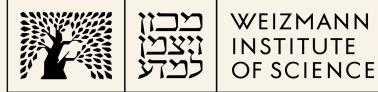

#### Better call Samin - notifications

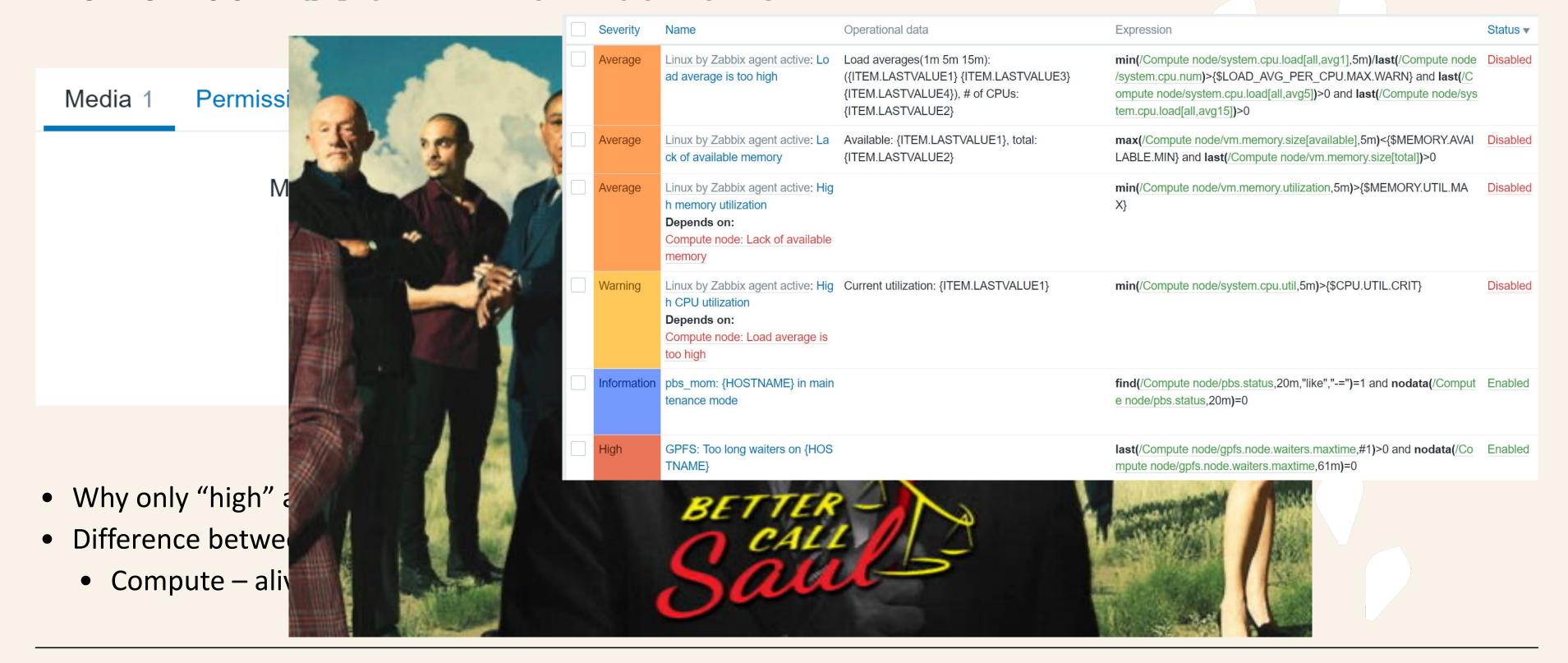

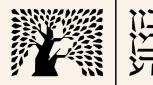

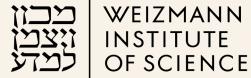

A picture is worth a thousand words or, maybe \$\$\$ ...

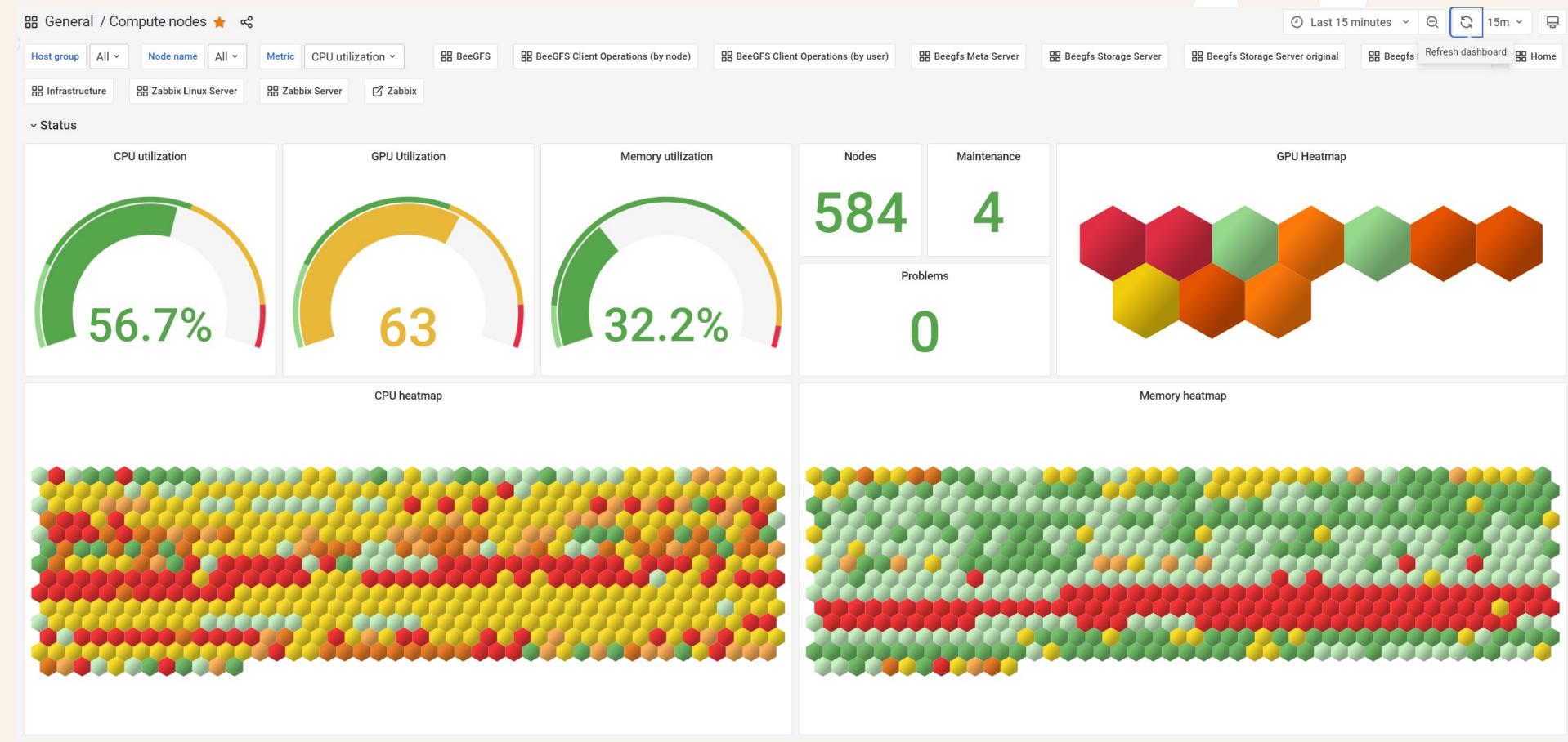

#### Conclusions and Thanks

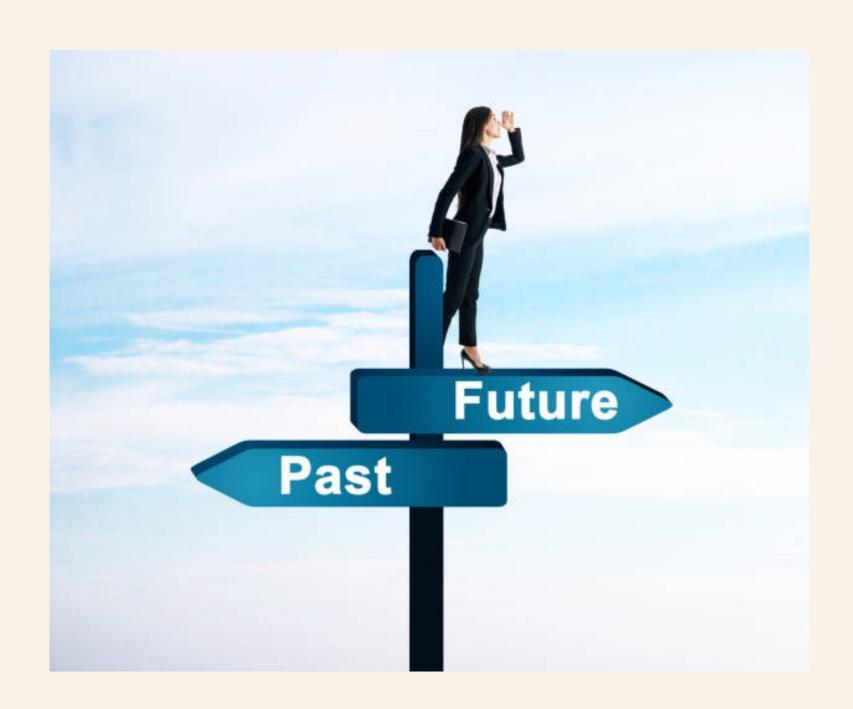

- Metrics outside Zabbix:
  - GPFS GUI
  - BeeGFS
  - UFM Infiniband metrics
- Minor upgrade smooth
- RHEL?
- Only two dashboards
- Not using reports
- Special thanks to Dr. Andrei Vasilev
- Questions

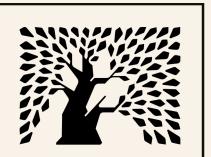

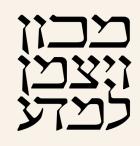

WEIZMANN INSTITUTE OF SCIENCE

Monitoring small HPC with Zabbix

Thank you.